**[向健民](https://zhiliao.h3c.com/User/other/343)** 2012-11-05 发表

## EPCN网络扩容不当造成的串扰问题处理经验案例

一、 组网:

在某广电在某小区采用EPCN开展宽带上网业务。该小区每个光节点原来只使用1台EPCN头端,但随 着业务的发展,终端用户增加,单个光节点下单个EPCN头端接超过30余用户,从带宽上考虑已经不能 满足要求。于是广电开始采取扩容,在光节点下采取安装2-4个头端,每个头端平均分担原先的所有用 户终端。

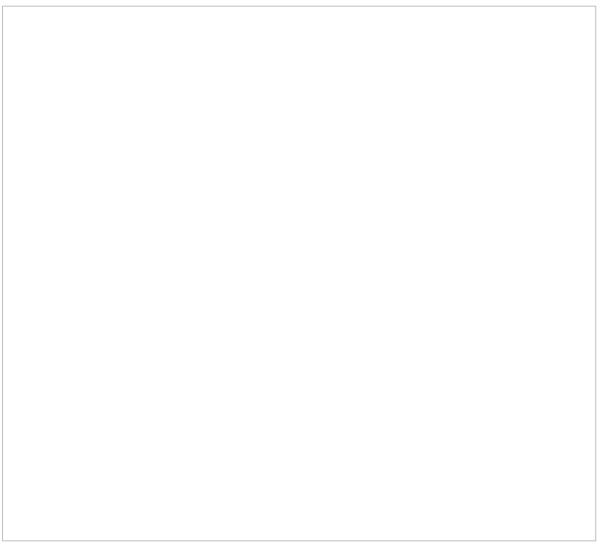

图一-1 网络示意图

二、 问题描述:

以状元府邸7栋下光节点为例,其组网如上图一-1状元府邸7栋光节点连接图所示(该小区其他光节点 双向改造与此点基本相同)。光节点带宽扩容从1台EPCN头端扩充为2台EPCN头端,2台MOCA头端 ,覆盖用户达到100户内,实际使用用户不到30家。按照EPCN和MOCA的带宽分配完全可以满足30户

的带宽需求,但实际上扩容后,用户感觉带宽没有增加,还出现终端不稳定重启,大面积掉线情况。 三、 过程分析:

现场排查状元府邸7栋光节点处,有H3C 头端3台工作,经查看其连接方法为1台EPCN头端单独带1栋 (独立使用,未在示意图中画出)。重点看另外2台EPCN头端,其和2台MOCA设备混用,带2个单元

,分别用2分配器和208分支器带2台EPCN头端和2台MOCA头端。经分析排查怀疑可能原因如下:

l 其采用2分配和208分支器隔离度不够,导致2台EPCN信号串扰;

l MOCA设备引入,造成EPCN设备出现干扰;

经过与客户的深入了解,客户反馈MOCA设备是后上的,之前2台EPCN头端带的用户就出现掉线和卡 问题。也就是说在MOCA设备上线前EPCN设备掉线就存在。

之后登陆多个类似光节点日志发现,终端有大面积突然掉线问题,并且终端MAC在临近的2台EPCN头 端中均有出现。如下图所示,终端MAC"705D","709E"在两个不同的头端上均有过注册信息:

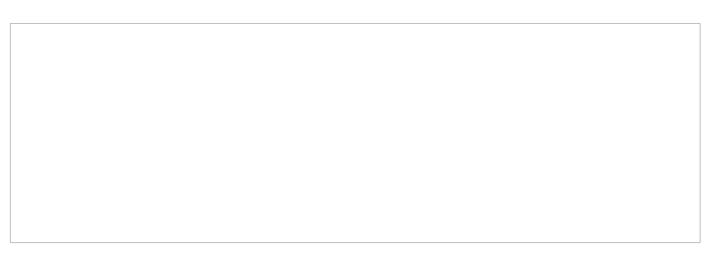

图三-1 头端1上有705D、709E注册信息

## 图三-2 相邻头端2上依然有705D、709E注册信息

经过排查和确认后,现场主要是将头端设备间的串扰排除,并且去掉MOCA设备,避免引入其他有源 设备干扰,实施方案如下:

第一:按照H3C 安装指导手册安装头端,物理上阻隔串扰;原连接方法会出现两个CC700E之间串扰 ;注意连接图三-3中"红色虚线"示意的就是因208分支器、2分配器隔离度不够造成EPCN信号从分支分 配器灌入到临近的EPCN头端,造成串扰问题。

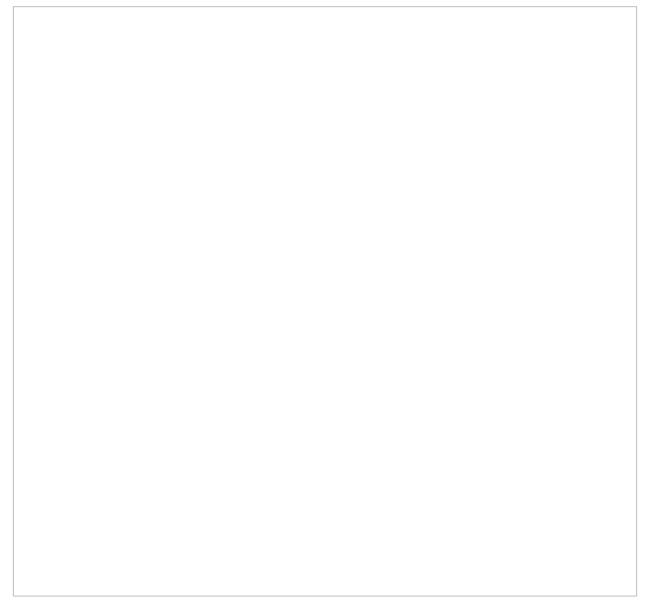

图三-3 元状元府邸7栋光节点连接图

改造后如下图三-4所示,先将MOCA头端下电并拆除,排除其他厂家头端造成的干扰问题;将EPCN头 端按EPCN安装手册的典型连接方式连接, EPCN头端正确的连接方式为从CC700E的TV口 输入电视 节目, 从Cable口出TV+EPCN混合信号。

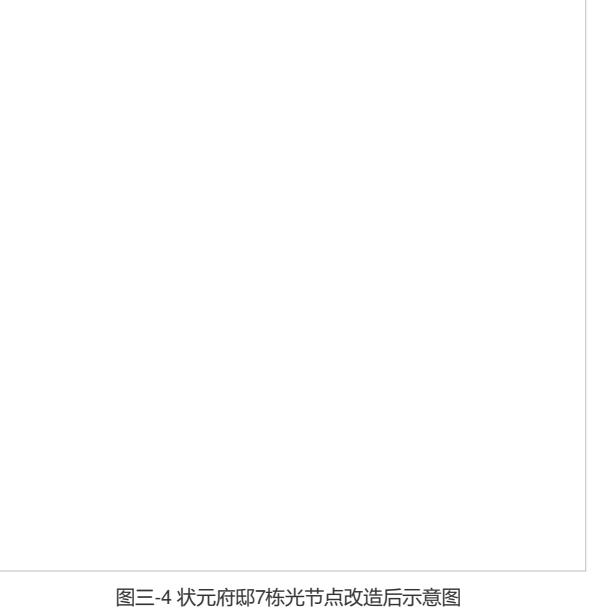

第二:将临近的EPCN头端放置在不同的隔板层,尽量避免多台头端叠放,从空间上隔离多台EPCN头 端设备;

第三:修改临近的CC700E SNID改为不同值,修改每个设备的SNID可有效减少Cable线路间数据传输 的干扰。

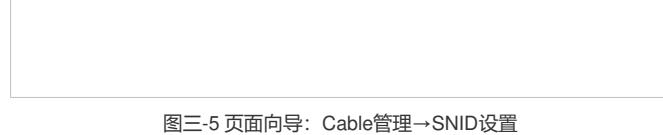

第四:需要将信号降低8-10db,减少头端的信号强度,一方面是改善部分机顶盒自身高低通模块问题 造成的影响电视问题,另一方面是减少两个头端间的信号强度避免串扰(此方法非必须使用,因根据 当地的电视信号和EPCN信号强度而定)。

方法:登陆[Http://192.168.0.241/acmp\\_debug.htm](http://192.168.0.241/acmp_debug.htm)隐藏页面,选择功率调整,修改CLT头端发射电平 ,修改为-10db,修改后需确定并保存。

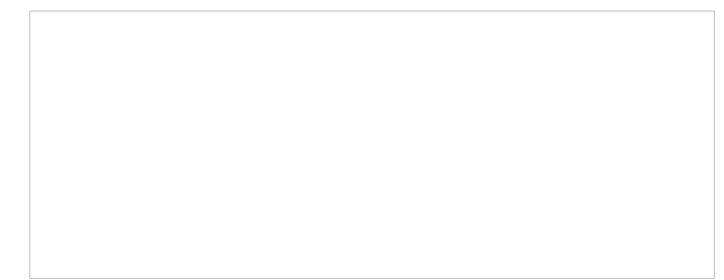

## 图三-6 修改头端发射电平

经过以上几步改造后,长时间观察EPCN的头端日志,发现EPCN头端下终端未出现大面积掉线问题, 并且也未出现EPCN终端MAC学习到临近头端下的问题。

走访最终使用的客户,反馈未出现掉线问题,信号较未改造前稳定,带宽比之前略有提高。

四、 解决方法:

此问题是由于头端发射功率过强,客户采用非正规的连接方法扩容导致的头端之前产生串扰问题。建 议广电客户在对EPCN网络扩容和后续的工程维护中采用以下建议:

I 按照H3C 产品安装手册对EPCN 头端和终端进行正确的安装, 如有特殊的原因需要特殊方式安装, 建议积极联系厂家确认是否可以。

l 头端扩容,需考虑头端线芯内信号间串扰问题,需做到两个头端间隔离度大于80db。

l 头端扩容安装上,需保障头端物理位置上尽量隔开,空间上做到隔离。

l 头端扩容,需登陆临近的头端WEB页面,将临近头端的SNID改为不同值。

l 合理规划头端地址和管理VLAN,标注清楚单个光节点下扩容的头端位置信息,以便于远程管理修改 SNID和问题定位。如下表所示,新建小区4栋下临近的两个头端分别为XJXQ001-1, XJXQ001-2, 需 要做到标识和区别。

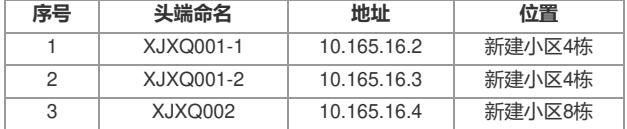